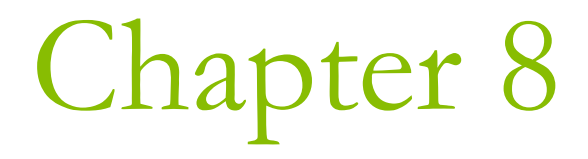

# Destructor & Operator Overloading

#### Destructor

- **D** A destructor is a function that is called when an object is no longer required.
	- A constructor is a function which is called when a new object is created.
	- A constructor is usually used to initiate an object.
	- A destructor is usually used to destroy an object,

**n** This is necessary, when some data members are dynamically allocated. (See Chapter 4)

### **Dynamic Memory Allocation**

**□** Sometimes depending on the input data, you may allocate different amount of space for storing different types of variables at execution time

```
int n = 0 ;
```

```
cout << "Input the size of the vector - ";
```

```
cin >> n;
```

```
int vector[n]i
```
error C2057: expected constant expression

## Free Store (Heap)

**To hold a string entered by the user, there** is no way you can know in advance how large this string could be.

- **n** Free Store When your program is executed, there is unused memory in your computer.
- **D** You can dynamically allocate space within the free store for a new variable.

### The new Operator

 $\Box$  Request memory for a double variable, and return the address of the space

double\* pvalue = NULL;

pvalue = new double;

#### Initialize a variable created by new

pvalue = new double(9999.0);

**D** Use this pointer to reference the variable (indirection operator)

 $\blacksquare$  \*pvalue = 1234.0;

## The delete Operator

**D** When you no longer need the (dynamically allocated) variable, you can free up the memory space.

delete pvalue;

**E** Release memory pointed to by pvalue

```
pvalue = 0;
```
Reset the pointer to 0

 $\Box$  After you release the space, the memory can be used to store a different variable later.

#### **Allocating Memory Dynamically for Arrays**

#### □ Allocate a string of twenty characters

- char\* pstr;
- pstr = new char $[20]$ ;
- I delete [] pstr;

**n** Note the use of square brackets to indicate that you are deleting an array.

```
pstr = 0;
```
**D** Set pointer to null

Dynamic Allocation of Multidimensional Arrays

#### **Q** Allocate memory for a 3x4 array

- double (\*pbeans)[4];
- $\blacksquare$  pbeans = new double [3][4];
- Allocate memory for a 5x10x10 array
	- double (\*pBigArray)[10][10];
	- pBigArray <sup>=</sup> new double [5][10][10];

**n** You always use only one pair of square brackets following the delete operator, regardless of the dimensionality of the array.

■ delete [] pBigArray;

### The Default Destructor

- **n** The destructor for a class is a member function with the same name as the class, preceded by a tilde  $(\sim)$ .
	- $\blacksquare$  For the CBox class, the prototype of the clas destructor is  $\sim$ CBox();
	- A destructor has no parameters.
- $\blacksquare$  Ex8\_01.cpp on P.400

```
\simCBox()
```

```
cout << "Destructor called." << endl;
```
## Class CMessage (1)

#### **E** Suppose you want to define a class

- Each object contains a text string.
- You don't want to declare a data member as a large character array (like char [200]),
- So you'll allocate memory in the free store for the message when an object is created.

#### **O** This is your constructor:

```
CMessage(const char* text = "Default message")
 pmessage = new char [strlen(text) + 1];
  strcpy(pmessage, text);
```
## strlen, strcmp, strcpy

```
#include <iostream>
#include <cstring>
using std::cout;
using std::endl;
int main()
\{char a[20] = "NCNU";
   char b[20] = "Sunday";
   cout << sizeof a << " " << strlen(a) << endl;
   // size = 20, string length = 4if (strcmp(a,b) < 0)
        cout << "The string " << a
                << " is less than " << b << endl;
   strcpy(a, b);
   cout << a << endl;
}
```

```
Destructors and
Dynamic Memory Allocation
```

```
CMessage(const char* text = "Default message")
\{pmessage = new char [strlen(text) + 1];
  strcpy(pmessage, text);
}
~CMessage()
{
  cout << "Destructor called." << endl;
  delete [] pmessage;
}
```
## Ex8\_02.cpp on P.403

- $\Box$  As the output indicates, the destructor is called only once.
	- The object motto is created automatically, so the compiler also calls the destructor automatically.
	- **If you manually "delete pM", it will free the** memory pointed to by pM.
	- **Because the pointer pM points to a CMessage** object, this causes the destructor to be invoked.

#### Behavior of a Default Copy Constructor

CMessage mottol("Radiation fades your genes."); CMessage motto2(motto1); // Calls default copy constructor

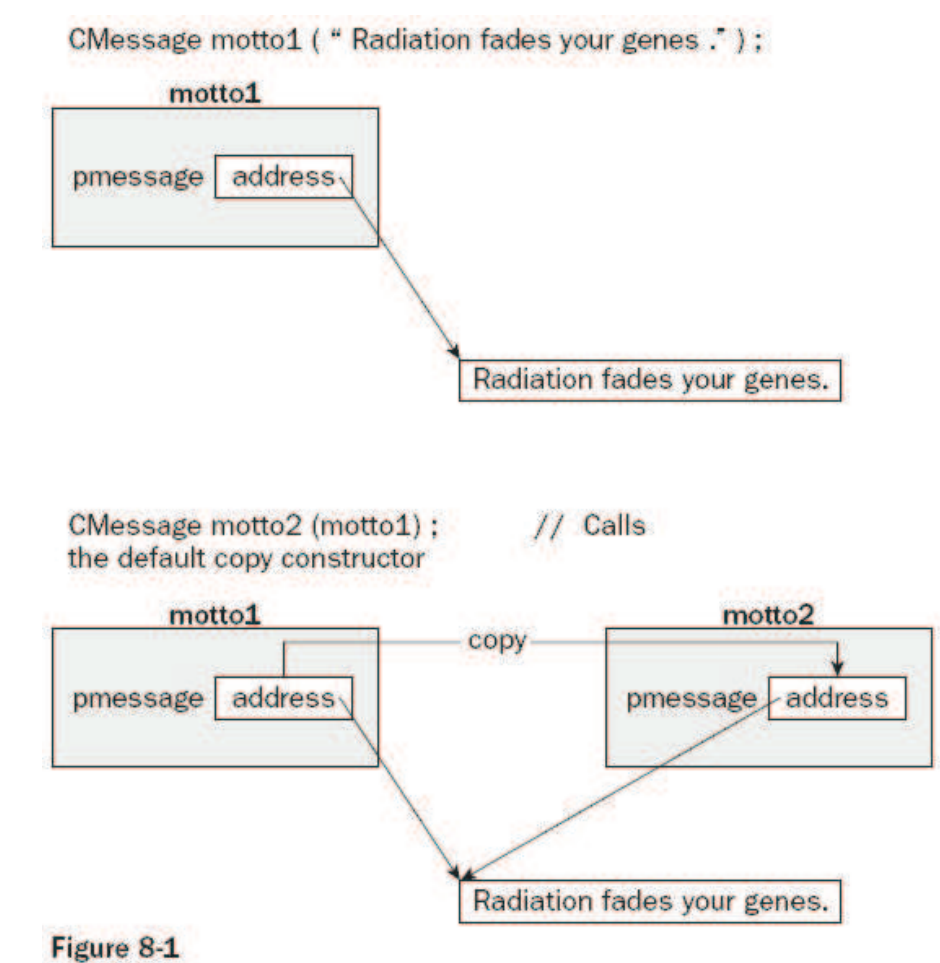

## Implementing a Copy Constructor

- $\blacksquare$  We don't want the two objects sharing the same string in the memory.
- If motto1 is destroyed, the pointer in motto2 will become invalid.
- **E** Let us implement a copy constructor to generate an object which is identical but independent of the old one.

```
CMessage(const CMessage& initM)
```

```
pmessage = new char [ strlen(initM.pmessage) +1 ];
strcpy(pmessage, initM.pmessage);
```

```
\}
```
 $\{$ 

## **Operator Overloading**

- **D** Operator overloading is a very important capability.
	- It allows you to make standard C++ operators, such as  $+$ ,  $-$ ,  $*$  and so on, work with objects of your own data types.
	- $\blacksquare$  We want to write
		- $\Box$  if (box1 > box2)
	- $\blacksquare$  instead of
		- **n** if (IsGreaterThan(box1, box2))
- **Example 1** Let us recall some background of **function overloading** (Chapter 6).

### **Function Overloading**

- **Example 2** Function overloading allows you to use the same function name for defining several functions as long as they each have different parameter lists.
- When the function is called, the compiler chooses the correct version according to the list of arguments you supply.
- $\Box$  The following functions share a common name, but have a different parameter list:
	- int  $max(int array[], int len);$
	- long  $max(long array[]$ , int len);
	- **double max(double array[], int len);**

## Ex6\_07.cpp on P.287

 $\Box$  Three overloaded functions of max()  $\Box$  In main(), C compiler inspect the argument list to choose different version of functions.

## ature

- $\Box$  The signature of a function is determined by its name and its parameter list.
- All functions in a program must have unique signatures
- **D** The following example is not valid overloading
	- double max(long array[], int len);
	- long max(long array[], int len);
- A different return type does not distinguish a function, if the signatures are the same.

#### Implementing an Overloaded Operator

```
class CBox
 public:
  bool operator> (CBox& aBox) const;
```
**n** The word operator here is a keyword.

**D** You declare the operator>() function as const because it doesn't modify any data members of the class. (P.362)

### Using an Overloaded Operator

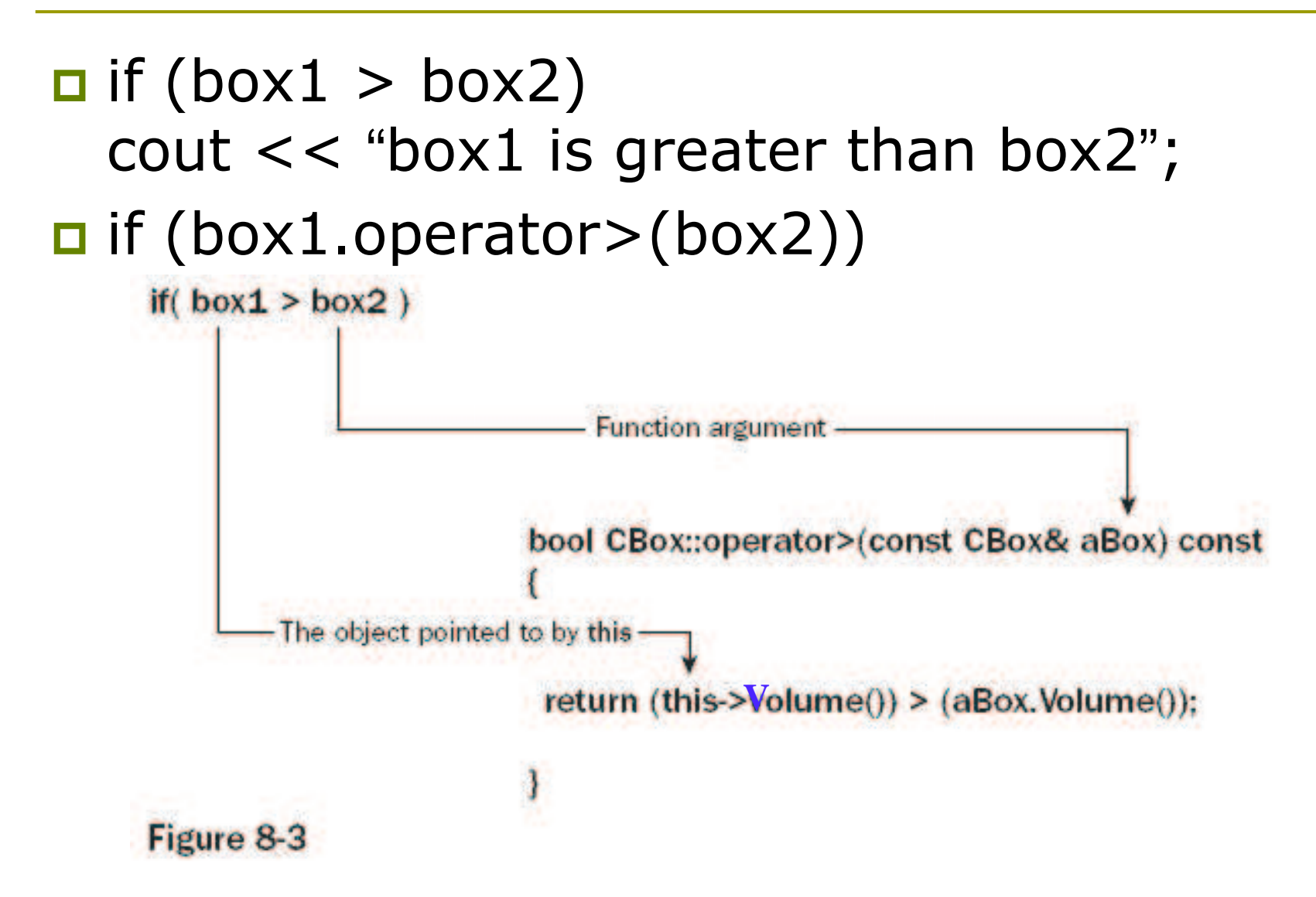

21

```
Ex8_03.cpp on P.412
```

```
bool CBox::operator> (CBox& aBox) const
      \{return this->Volume() > aBox.Volume();
      \}
```
- $\Box$  The left operand is defined implicitly by the pointer this.
- $\Box$  The basic > operator returns a value of type int
	- $\blacksquare$  1 for true
	- $\blacksquare$  0 for false.
- $\blacksquare$  It will be automatically converted to bool.

#### Overloading the Assignment Operator

#### **D** What's wrong with the default assignment?

- **If simply provides a member-by-member** copying process, similar to that of the default copy constructor.
- **They suffer from the same problem, when** some data members are allocated dynamically.

### Fixing the Problem

}

```
CMessage& operator= (const CMessage& aMess)
{
  // Release memory for 1^{st} operand
  delete [] pmessage;
  pmessage = new char [ strlen(AMess.pmessage) + 1];
```
// Copy  $2^{nd}$  operand string to  $1^{st}$ strcpy(this->pmessage, aMess.pmessage);

// Return a reference to 1st operand return \*this;

#### Why Do You Need to Return Something?

**Q** Consider this statement  $\blacksquare$  motto1 = motto2 = motto3; **The assignment operator is right**associative, so it translates into  $\blacksquare$  motto1 = (motto2.operator=(motto3)); ■ motto1.operator=(motto2.operator=(motto3));

**D** You must at least return a CMessage object.

#### Why Do You Need to Return a Reference?

**O** Consider another example  $\blacksquare$  (motto1 = motto2) = motto3;  $\Box$  This translates into  $\blacksquare$  (motto1.operator=(motto2)) = motto3; **D** If the return type is merely CMessage instead of a reference, a temporary copy of the original object is returned.

- Then you are assigning a value to a temporary object!
- Make sure that your return type is CMessage&.

## **Check Addresses, If Equal**

 $\blacksquare$  The first thing that the operator function does is to delete the memory allocated to the first object, and reallocate sufficient memory to accommodate the new string.

#### **D** What happens to this statement?

- $\blacksquare$  motto $1 =$  motto $1$
- **D** Add this checking:

```
if (this == &aMess)
```
return \*this;